# Mozilla - Bug 209188

1738 IsBusy( \*alsConnectionBusy,

**. . .** )

1. Correlation

1754 if (m\_urlInProgress)

\*alsConnectionBusy =

# 1775 CanHandleUdf

1677 IsBusy(&isBusy, &isInboxConnection);

1686 if (isBusy) 1687 {

1689 NS\_ASSERTION (m\_runningUrl,"isBusy, but no running url.");

...... }

. . . . . . .

#### Conclusions

- → We can see that when m\_urlInProgress is true, m\_runningUrl has to be non-null otherwise we get an assertion. The correlation is determined by the assertion.
- → Number of occurrences together in one function is 4:
- (lines) 904 + 902 the same basic block w, w
- 1052 + 1055 close together, w(m\_urlInProgress), r
- 1193 + 1178 different basic blocks, r, r
- 1703 + 1712 same basic block, w(m\_urlInRPogress), r
- → Number of occurrences of each: m\_runningUrl: 58( 3 w, 55 r), m\_urlInProgress: 7 (4 w, 3 r) IsBusy() appears only once is a function and that is with

m\_runningUrl, except for when it is defined. IsBusy occurs in 2 other functions, but it is different.

→ Also, in this example our algorithm should be able to find trans-function correlations, inline functions in others at least once.

## Bug 209188 - continuation

## 2. The bug

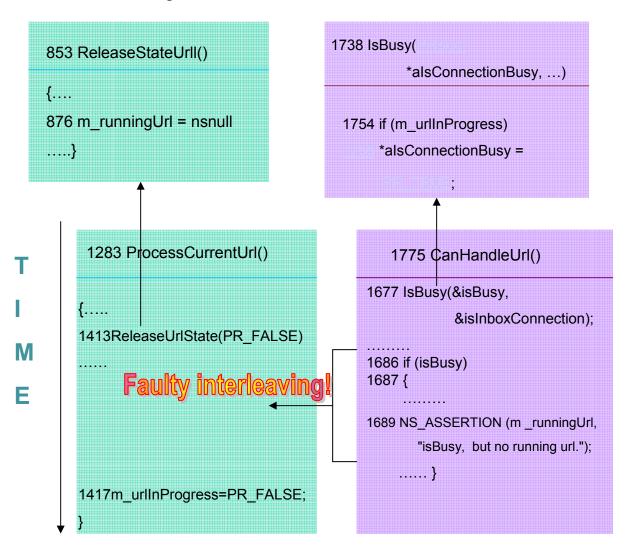

### What happens

m\_runningUrl is set to null and after some time m\_UrlInProgress is set to false which maintains the correct correlation. However, in the time interval between the two assignments, the correlation is not maintained and the assertion fires.

#### Conclusions

Here we also have to be able to see across functions to find the faulty interleaving. In this function one level of inlining is enough.

The patch makes sure that the two assignments take place atomically.